**AutoCAD Crack Product Key Free Download (Latest)**

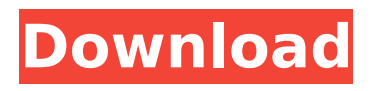

## **AutoCAD Crack+ Keygen**

Introduction AutoCAD Full Crack LT (first released in 1997), along with the release of Autodesk® AutoCAD Torrent Download® 2017 for Windows 10, is a Light-Weight 3D-modeling app that is geared to Cracked AutoCAD With Keygen newbie users, and a great app for anyone who is not a heavy CAD user and wants to learn 3D modeling. AutoCAD LT should not be confused with AutoCAD R13. This article will focus on AutoCAD LT as a beginner 3D modeling app and how to use it. Getting Started with AutoCAD LT Once the app is downloaded, it is located in Program Files\Autodesk\AutoCAD LT 2017\Bin\MacOS\Program. For Windows 10 users, it is located in Program Files\Autodesk\AutoCAD LT 2017\Bin\Win32\Program. If you are upgrading from an earlier version of AutoCAD, you may need to use the Autodesk® Installation Manager (AIM). AIM helps you set up AutoCAD LT, install software and manage and remove your software. To open the AutoCAD LT app, right-click on the application and select Open. Once opened, the application will start and you will see the screen as shown in the figure below. Figure 1. When you open AutoCAD LT, you are initially greeted with the Getting Started screen. The Getting Started screen will show you the following: An introduction to AutoCAD LT with a brief introduction of 3D modeling. Description of the various ways you can import and export drawings. An overview of how to navigate through the application. A guide on how to import drawings and data from other software applications. A brief overview of how to edit objects, prepare for the first drawing, open and close files, and perform a few other tasks. AutoCAD LT offers multiple ways to import and export drawings, and you can use any or all of them according to your needs. The left pane in the Getting Started screen contains a list of available import and export options. Figure 2. The Getting Started screen has an Import and Export option that you can use to import and export drawings. Figure 3. The Getting Started screen also has a menu option to create a new project. Figure 4. The Getting Started screen also has a menu option to

### **AutoCAD Crack + With Serial Key For Windows 2022 [New]**

Interfacing to AutoCAD Product Key through DDE (Distributed Data Exchange) with AutoCAD Crack's StdDDEConnection COM component, AutoCAD's dll's, IDATA and stream. Interfacing to AutoCAD through internet technologies like SOAP, XML, RSS, WCF, WatiN etc. Interfacing to AutoCAD through communication ports like COM, IPC, ModBus, DDC, JTAG etc. Interfacing to AutoCAD with codegenerated or hand-written assembler. Interfacing to AutoCAD with external databases or applications Interfacing to AutoCAD with AutoCAD API's such as 'Softx' or 'DTX' Extensions Extensions are addons to AutoCAD that add additional functionality. They are often written by Autodesk itself or by thirdparty developers. Autodesk AutoCAD Silver Edition, for the classic AutoCAD software, and AutoCAD LT Silver Edition for the Simplified User Interface. AutoCAD BIM 360 AutoCAD 360 AutoCAD Architecture 360 AutoCAD Electrical 360 AutoCAD Civil 3D 360 AutoCAD Mechanical 360 AutoCAD Structural 360 AutoCAD Spaces 360 AutoCAD Printing 360 AutoCAD Graphics 360 AutoCAD Animation 360 AutoCAD Lifecycle 360 AutoCAD Electrical & Industrial 360 AutoCAD Civil 3D & Architectural 360 AutoCAD Graphics & Mechanical 360 AutoCAD for CNC and Machining 360 AutoCAD Architectural 360 for interior design and 3D visualization AutoCAD Architectural 360 for CNC AutoCAD for SAP AutoCAD 2018 AutoCAD 2019 AutoCAD Mechanical 2018 AutoCAD Electrical 2018 AutoCAD Architectural 2018 AutoCAD Graphics 2018 AutoCAD Interior Design 2018 AutoCAD Plumbing & Mechanical 2018 AutoCAD Interiors 2018 AutoCAD Animation 2018 AutoCAD for CNC AutoCAD for CNC 2 AutoCAD 3D Extrusion AutoCAD for CNC Adaptive AutoCAD for CNC Control AutoCAD for CNC SD AutoCAD for CNC Composing AutoCAD for CNC Drawing AutoCAD for CNC Platen AutoCAD for CNC Prototyping ca3bfb1094

# **AutoCAD Crack [Mac/Win]**

Open command prompt and type in these commands. C:\>cd "C:\Program Files\Autodesk\AutoCAD 2016\acad2016.exe" C:\>acad2016 /unregister C:\>cd "C:\Program Files\Autodesk\AutoCAD 2016\acad2016.exe" C:\>acad2016 /reg /api-version=9.0

/filepath:"C:\Users\Stanley\Desktop\autocad2016\file.dwg" /userid:"878FBA4F-A9D7-4F59-AE4D-D0D3FAD2B842" Unregister Register: Set Debug Mode: Max: 5000 Min: 0 Install only for first time: Register: Set Debug Mode: Max: 10000 Min: 0 Unregister The medical use of electromagnetic radiation, such as from radio-frequency or microwave radiation, has been explored for the treatment of cancer and other medical problems, including the activation of drug therapy. Most such therapies are absorbed through the skin, and are absorbed through all tissues lying beneath the skin, for example, tumors and tumors on the bone surface beneath the skin. Electromagnetic radiation can penetrate deep into a tissue. For example, an ultrasound probe is used to deliver ultrasound energy into a target tissue, in order to ablate or necrose the tissue. An ultrasound probe transmits high frequency acoustic waves through tissue, and analyzes the reflected waves that return to the probe. With knowledge of the probe position relative to the tissue, the distance to the tissue can be determined. This technique can be used to destroy a target tissue lying within a body lumen, such as the esophagus or the prostate. Ultrasound, in addition to its use in medical treatment, is also used to determine the distance to a target tissue. An ultrasound probe transmits ultrasound waves into a body lumen, and analyzes the reflections of the waves that return to the probe. With knowledge of the probe position relative to the tissue, the distance to the tissue can be determined. Ultrasound has been shown to be a useful tool in the diagnosis and treatment of medical problems. It can be used to locate a tumor and can be used to destroy the tumor. It can also be used to determine whether a tumor has responded to a treatment, or is likely to respond

### **What's New in the AutoCAD?**

Keep your designs consistent and accurate as you export to other applications. Import feedback from a variety of drawings and export your marks to other applications. Now you can import comments from an unlimited number of drawings and export those notes to other CAD files. (video: 2:36 min.) New tools for creating and analyzing CAD drawings. The Design Drawings application has new tools for creating accurate, stable drawings and analyzing them. These tools are automatically included in the 2019 release, and they are completely free to the individual user. (video: 2:45 min.) Multi-Pass and Iterative modeling: Automatically mark and then remove static features. When you enable multipass and iterative modeling, you can mark and then delete repeating static features in your model and have the model automatically update. AutoCAD starts to run in multi-pass and iterative mode the first time you mark a feature with the Mark (Multi-Pass) command. When you mark features with the AddMark (Iterative) command, AutoCAD can continue marking and deleting existing features on a subsequent pass. (video: 1:05 min.) Use the AutoCAD Classic UI for creating 3D models and drawings. You can create 3D models with your mouse and perform the entire drawing and modeling process in the Classic UI. (video: 1:02 min.) You can access previously saved files using the Mini Toolbar. You can open and save files in your personal cloud storage and access them on your PC. (video: 1:00 min.) Bevels and Guided Edges: Guides you create during model creation automatically appear on screen when you select a specific drawing element. You can assign a specific marker to a guide, and then you can apply that marker automatically to all new objects that you create in the model. This reduces time and improves accuracy. You can also add a single marker to the entire model that is automatically applied to all lines and faces when you create a line or face. (video: 1:10 min.) Bevels and Guided Edges give you fast, accurate guides for creating perfect, smooth edges. You can add bevels to guides, and then they automatically appear on the faces of all lines and objects you draw in the model. Bevels appear as straight, smooth edges that are easy to see and define. (video: 1:22 min.) Halo rings: Visualize exactly

### **System Requirements For AutoCAD:**

The absolute minimum specification required to play Xulan Online is: - Windows 7 SP1 or higher. - 2GB+ RAM - 4GHz Processor - 1280x1024 resolution You will also need the following plugins: - VTT DirectX Acceleration - Direct x11v 1.1.0 (at least 4.3.1) - SLI ATI Runtime - NVIDIA's sCU 2.0 - at least 2.6.1 It is also recommended to have

Related links:

<https://marriagecermony.com/autocad-2020-23-1-crack-april-2022/> <https://kunamya.com/autocad-22-0-crack-free-registration-code/> <https://www.alnut.com/autocad-23-1-crack-download-for-pc-april-2022/> [https://socks-dicarlo.com/wp-content/uploads/2022/07/AutoCAD\\_Crack\\_Download\\_X64.pdf](https://socks-dicarlo.com/wp-content/uploads/2022/07/AutoCAD_Crack_Download_X64.pdf) <https://www.consultingproteam.com/2022/07/23/autocad-crack-free-final-2022/> [https://rhea-recrutement.com/wp-content/uploads/2022/07/AutoCAD\\_Crack\\_Activation.pdf](https://rhea-recrutement.com/wp-content/uploads/2022/07/AutoCAD_Crack_Activation.pdf) <http://fairdalerealty.com/?p=13888> <https://fumostoppista.com/autocad-license-code-keygen-free-win-mac-april-2022/> <https://mayoreoshop.com/wp-content/uploads/2022/07/AutoCAD-25.pdf> <https://www.kisugarshop.com/wp-content/uploads/2022/07/AutoCAD-8.pdf> <https://rhea-recrutement.com/wp-content/uploads/2022/07/AutoCAD-34.pdf> <https://www.latablademultiplicar.com/?p=13131> <http://quitoscana.it/2022/07/23/autocad-crack-registration-code-2022-new/> <https://officinabio.it/autocad-crack-free-3/> <http://www.hva-concept.com/autocad-20-1-license-keygen-mac-win-updated/> <https://aalcovid19.org/autocad-24-1-crack-free-download-2/> <https://parsiangroup.ca/2022/07/autocad-crack-37/> <https://cycloneispinmop.com/wp-content/uploads/2022/07/edresab.pdf> <http://purosautosdallas.com/?p=37751> <http://weedcottage.online/?p=108410>